## Outline

- •Løkker
- •Kombinere løkker og samlinger
- •For-løkker
- •Prosedyrer med parametre
- •Funksjoner (returverdier)

- •Syntaks:
	- •for variable in collection: statement1 statement2
		- ...
- •Eksempel:
	- for tall in  $[2,3,4]$ : print(tall\*tall)
- En løkke som kjøres én gang med hver verdi i en samling (collection)
	- Variabelen mellom "for" og "in" blir satt til én verdi fra samlingen for hver gang kodeblokken i løkka kjøres

- Syntaks:
	- •for variable in container: statement1 ...  $tall = 2$ print(tall\*tall)
- Eksempel:
	- for tall in  $[2,3,4]$ : print(tall\*tall)
- En løkke som kjøres én gang med hver verdi i en samling (container)
	- Variabelen mellom "for" og "in" blir satt til én verdi fra samlingen for hver gang kodeblokken i løkka kjøres

- Syntaks:
	- •for variable in container: statement1 ...  $tall = 2$ print(tall\*tall)  $tall = 3$

print(tall\*tall)

- Eksempel:
	- for tall in  $[2,3,4]$ : print(tall\*tall)
- En løkke som kjøres én gang med hver verdi i en samling (container)
	- Variabelen mellom "for" og "in" blir satt til én verdi fra samlingen for hver gang kodeblokken i løkka kjøres

• Syntaks:

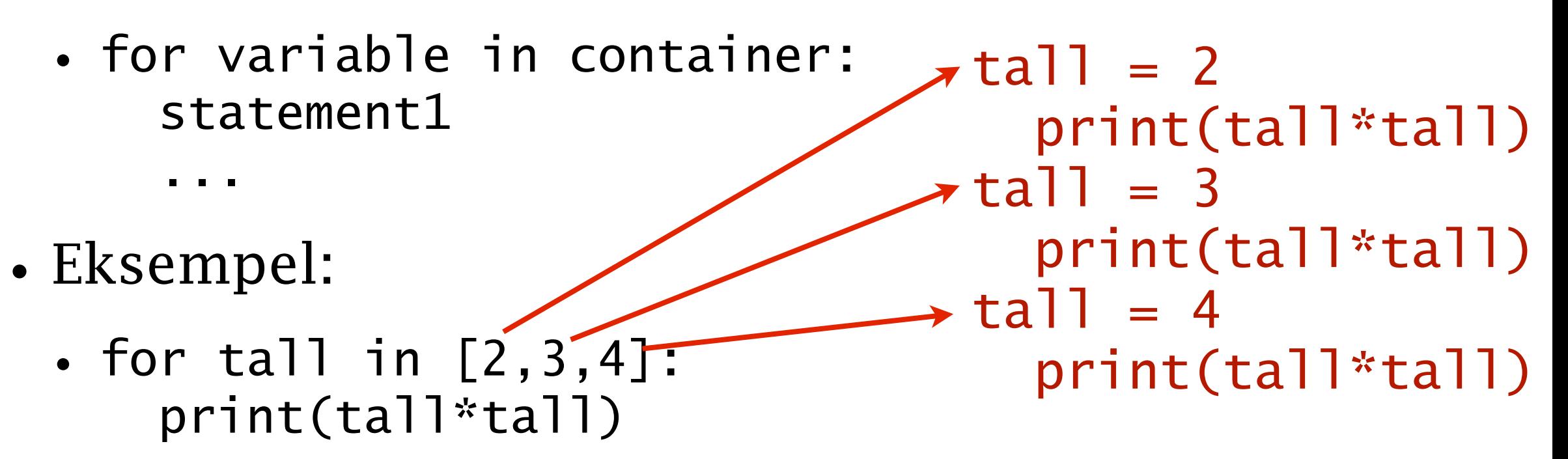

- En løkke som kjøres én gang med hver verdi i en samling (container)
	- Variabelen mellom "for" og "in" blir satt til én verdi fra samlingen for hver gang kodeblokken i løkka kjøres

• Syntaks:

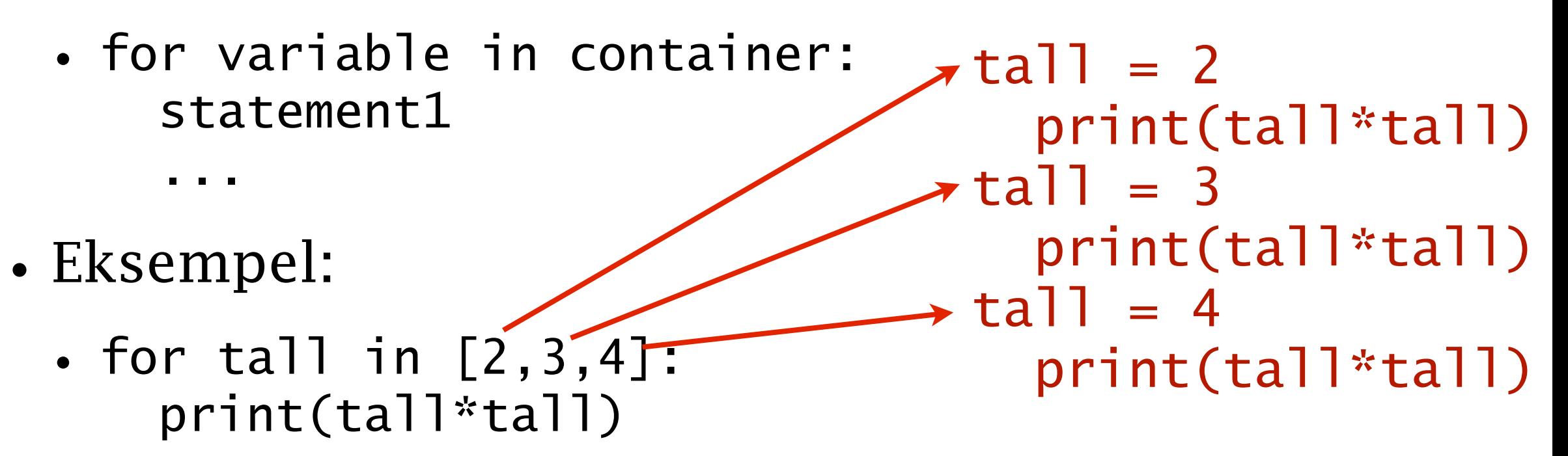

- En løkke som kjøres én gang med hver verdi i en samling (container)
	- Variabelen mellom "for" og "in" blir satt til én verdi fra samlingen for hver gang kodeblokken i løkka kjøres
- [sum\_vha\_for\_v1.py]

#### Samme oppgave igjen: *Kan du nå løse den med for-løkke?*

*•Skriv kode som sjekker om alle verdiene i en liste av heltall er ekte større enn 10 og ekte mindre enn 20. Dersom alle verdiene er innenfor dette intervallet skal en variabel innenfor settes til verdien True, ellers skal samme variabel settes til False.* 

```
tallene = [12, 16, 5, 16]#Skriv din kode her 
assert innenfor==False
```
## En mulig løsning

• {innenfor2.py}

## Kjapt spesifere lister av tall: *range*

- •Funksjonen *range* kan brukes for å kjapt lage lister:
	- print( range(5) )  $\#$  range(0, 5)
	- print(  $list(range(5))$  ) #  $[0,1,2,3,4]$
	- range $(2,5)$  #  $[2,3,4]$
	- range $(0,5,2) \# [0,2,4]$
	- range $(1,5,2)$  #  $[1,3]$
- •Dette kan brukes (direkte) som samling i en for-løkke
	- for tall in range $(1,5)$ : print(tall\*tall)
- $\{sum_v ha_for_v2.py\}$

• taxi\_kostnader =  $[145, 220, 91, 340]$ for kostnad in taxi\_kostnader: if kostnad<100: kostnad  $= 100$ 

•

- •For å sette verdier i listen må man bruke indeks(!)
	- taxi\_kostnader =  $[145, 220, 91, 340]$ for kostnad in taxi\_kostnader: if kostnad<100:
	- kostnad = 100 NB! Endrer kun variabelen kostnad ikke listen print(taxi\_kostnader) [145, 220, 91, 340]

- •For å sette verdier i listen må man bruke indeks(!)
	- taxi\_kostnader =  $[145, 220, 91, 340]$ for kostnad in taxi\_kostnader: if kostnad<100:
	- kostnad = 100 NB! Endrer kun variabelen kostnad ikke listen print(taxi\_kostnader) [145, 220, 91, 340]
	- taxi\_kostnader =  $[145, 220, 91, 340]$  $indexs = 0$ 
		- while indeks < len(taxi\_kostnader) :
		- if taxi\_kostnader[indeks] <100:
	- taxi\_kostnader[indeks] = 100 Endrer listen indeks  $+= 1$ 
		- print(taxi\_kostnader) [145, 220, 100, 340]

- •For å sette verdier i listen må man bruke indeks(!)
	- taxi\_kostnader =  $[145, 220, 91, 340]$ for kostnad in taxi\_kostnader: if kostnad<100:
	- kostnad = 100 NB! Endrer kun variabelen kostnad ikke listen print taxi\_kostnader [145, 220, 91, 340]
	- taxi\_kostnader =  $[145, 220, 91, 340]$ for indeks in range( len(taxi\_kostnader) ): if taxi\_kostnader[indeks] <100: taxi\_kostnader[indeks] = 100 Endrer listen print taxi\_kostnader [145, 220, 100, 340]

## Siden strenger er en type lister

- Man kan iterere gjennom strenger:
	- for bokstav in "NORGE": print("Gi meg en " + bokstav)
- Man kan også aksessere strenger på indeks:
	- $\bullet$  land = "NORGE" for indeks in range( len(land) ): print( "Gi meg en " + land[indeks] )